## **SA** 4/6/2007 **Exceptions Log**

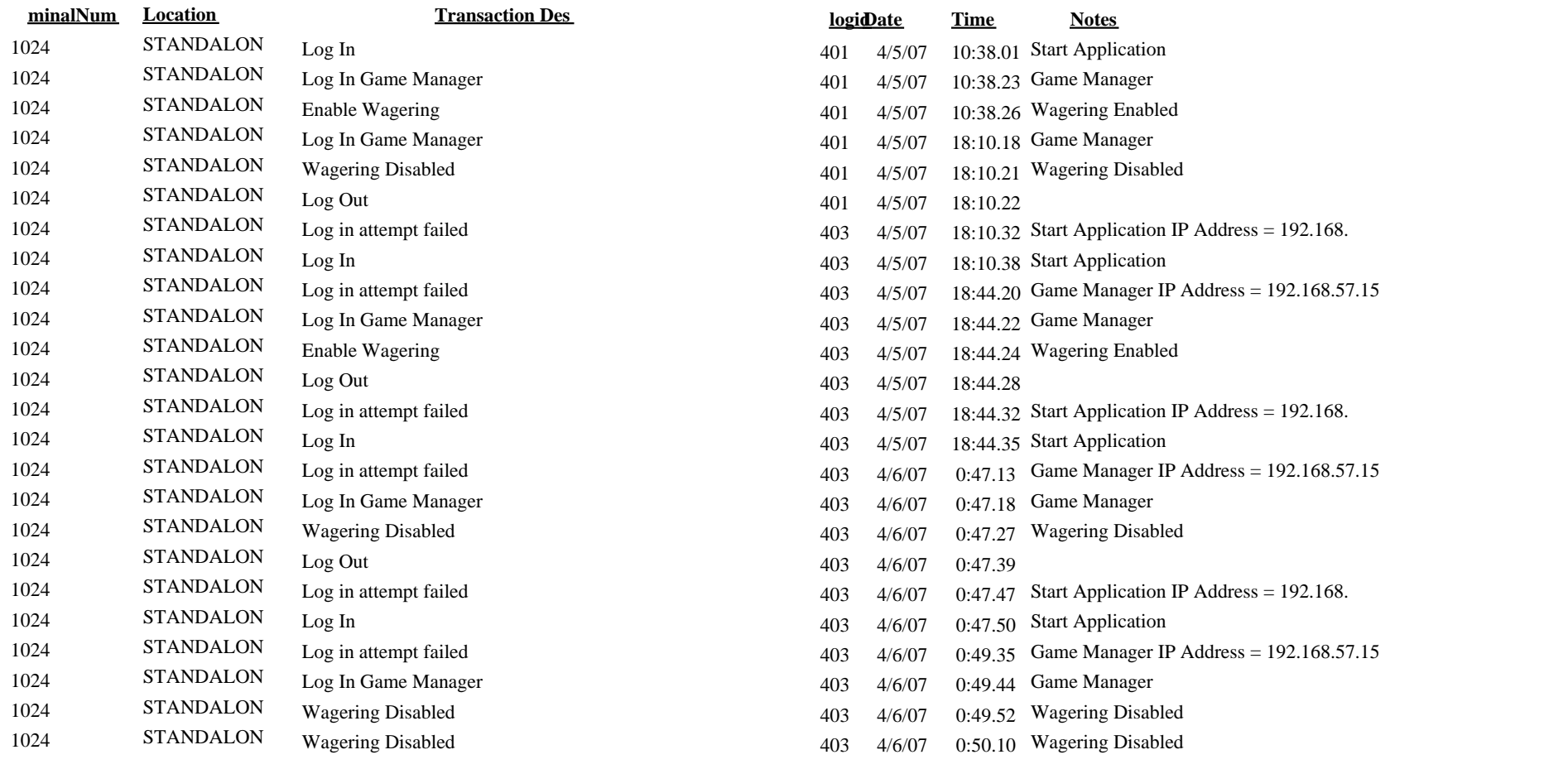